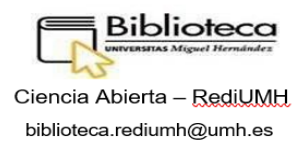

## **CÓMO ELABORAR DE UN PLAN DE GESTIÓN DE DATOS**

# **Argos: Acerque sus planes de gestión de datos al lugar donde se generan, analizan y almacenan los datos**

## **Índice:**

- 1. Planes de gestión de datos
	- 1.1. ¿Qué datos deben conservarse y compartirse?
	- 1.2. Datos de investigación científica
- 2. ¿Qué es un Plan Gestión de Datos en ARGOS?
- 3. Características de ARGOS
- 4. Beneficios:
	- a. Investigadores
	- b. Financiadores
	- c. Instituciones
- 5. Primeros pasos a seguir para elaborar Plan Gestión Datos en ARGOS. Plantilla
- 6. Documentación de interés

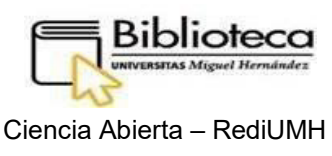

[biblioteca.rediumh@umh.es](mailto:biblioteca.rediumh@umh.es)

## **1. Planes de gestión de datos**

Los proyectos que participen en el Piloto de datos abiertos de investigación de Horizonte 2020 deberán desarrollar varias versiones de un Plan de Gestión de Datos (DMP), en el que especificarán qué datos se conservarán a largo plazo.

Un Plan de Gestión de Datos (PGD) es un documento vivo que describe los datasets generados y/o reutilizados durante y tras la finalización de la investigación. Los PGDs se crean para proveer a los investigadores de la información esencial para reproducir, redistribuir y reutilizar con nuevos propósitos los resultados de la investigación, de forma que se asegure su validez y explotación.

## **1.1. ¿Qué datos deben conservarse y compartirse?**

- $\checkmark$  Los datos necesarios para validar resultados en publicaciones científicas.
- $\checkmark$  Los metadatos asociados: creador del conjunto de datos, título, año de publicación, repositorio, identificador, etc. Siga un estándar de metadatos en su línea de trabajo, o un estándar genérico, por ejemplo, Dublin Core o DataCite, y sea JUSTO.

El repositorio asignará una identificación persistente al conjunto de datos: importante para descubrir y citar los datos.

 $\checkmark$  Documentación: libros de códigos, diarios de laboratorio, formularios de consentimiento informado: dependientes del dominio e importantes para comprender los datos y combinarlos con otras fuentes de datos.

Software, hardware, herramientas, consultas de sintaxis,

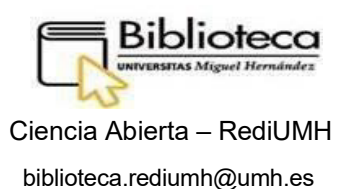

configuraciones de máquinas: dependientes del dominio e importantes para usar los datos. (Alternativa: información sobre el software, etc.).

Básicamente, todo lo que se necesita para replicar un estudio debe estar disponible. Además de todo lo que es potencialmente útil para los demás.

## **1.2. Los datos de investigación científica deben ser fácilmente**

- **Detectables**: ¿los datos son reconocibles e identificables mediante un mecanismo estándar, por ejemplo, DOI?
- **Accesibles:** ¿Son accesibles los datos y bajo qué condiciones, por ejemplo, licencias, embargos?
- **Evaluables e inteligibles**: ¿los datos y el software son evaluables e inteligibles para terceros para su revisión por pares? Por ejemplo, *i* se pueden emitir juicios sobre su fiabilidad y la competencia de quienes los crearon?
- **Utilizables**, más allá del propósito original para el que se recopiló: ¿los datos están debidamente seleccionados y almacenados junto con el software y la documentación mínimos para que sean útiles para terceros a largo plazo?
- **Interoperables** según estándares de calidad específicos: ¿los datos y el software son interoperables y permiten el intercambio de datos? Por ejemplo, ¿se utilizaron formatos y estándares comunes para los metadatos?

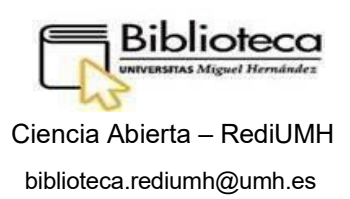

## **2. ¿Qué es un Plan de Gestión Datos en ARGOS?**

ARGOS es un servicio de OpenAIRE que simplifica la gestión, validación, seguimiento y mantenimiento de los Planes de Gestión de Datos. Permite a los investigadores, administradores, supervisores, etc. crear DMP procesables que pueden intercambiarse libremente entre infraestructuras para llevar a cabo aspectos específicos del proceso de gestión de datos de acuerdo con las intenciones y el compromiso de los propietarios de los datos.

Un DMP en Argos consta de información clave sobre la investigación, como el propósito, los objetivos y los investigadores involucrados, pero también sobre la documentación de los conjuntos de datos de investigación, es decir, conjuntos de datos que destacan los pasos seguidos y los medios utilizados en las actividades de gestión de datos.

## **3. Características de ARGOS**

- **Producir salidas DMP:** Cierre el ciclo de vida de la planificación de la gestión de datos publicando sus DMP de manera JUSTA. Asigne licencias, PID y publique DMP en un repositorio de su elección.
- **Actualizar DMP:** Trate los DMP como documentos vivos. Asegurar su procedencia y continuar trabajando en nuevas versiones (nuevos DOI asignados).
- **Reutilizar conjuntos de datos y plantillas:** Identifique los conjuntos de datos que se reutilizarán en su DMP. Copie o clone descripciones de conjuntos de datos en otras DMP.

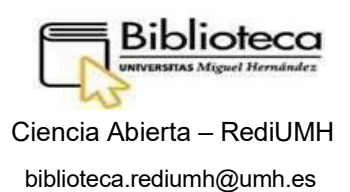

- **Importación y exportación de DMP:** Importe un archivo (.json) de su DMP y continúe trabajando en ARGOS. Exporte DMP en formatos legibles por máquina (.xml) y accionables por máquina (.json).
- **Personalizar descripciones de conjuntos de datos:** Diferencie las DMP de las descripciones de conjuntos de datos. Describa sus conjuntos de datos con más de una plantilla y adapte su contenido a sus necesidades específicas.

## **4. Beneficios**

Para los **Investigadores**:

- Conviértase en un experto en gestión de datos de investigación y lidere el cambio/prácticas culturales de ciencia abierta.
- Cumplir con los requisitos de DMP.
- Aprenda y aplique las mejores prácticas para DMP.
- Coeditar DMP y administrar la carga de trabajo.

## Para los **Financiadores**:

- Incluir DMP en las políticas de gestión de datos.
- Agregar, actualizar y modificar plantillas DMP.
- Enriquecer el gráfico de investigación de su organización.
- Enlazar argos a su tablero de monitoreo.

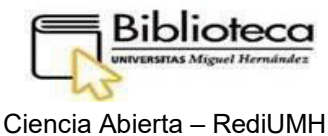

[biblioteca.rediumh@umh.es](mailto:biblioteca.rediumh@umh.es)

#### Para las **Instituciones**:

- Apoyar la planificación de gestión de datos abiertos y FAIR.
- Agregar, actualizar y modificar plantillas DMP.
- Conecte los servicios de sus organizaciones
- Garantizar la integridad y la excelencia de la investigación.

## **5. Primeros pasos a seguir para elaborar PGD en ARGOS**

Un DMP en Argos consta de información clave sobre la investigación, como el propósito, los objetivos y los investigadores involucrados, pero también sobre la documentación de los conjuntos de datos de investigación, es decir, conjuntos de datos que destacan los pasos seguidos y los medios utilizados en las actividades de gestión de datos. Tomando ARGOS como herramienta DMP predeterminada, que ofrece plantillas DMP que coinciden con las demandas y sugerencias de las Directrices sobre Gestión de Datos en Horizonte 2020, se recomienda remitirlo al Investigador principal.

Los pasos son:

- 1. Regístrate en ARGOS.
- 2. Seleccione Iniciar nuevo DMP > Asistente de inicio.

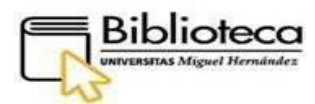

## **Plantilla: Rellenar los siguientes campos**:

- 1. Título de PGD.
- 2. Descripción (Describa brevemente el contexto y el propósito del DMP).
- 3. Idioma.
- 4. Visibilidad (Elige cómo se muestra el DMP en Argos: Restringido o Público).
- 5. Investigadores (Agregar los nombres de las personas que han producido, procesado, analizado los datos descritos en el DMP).
- 6. Organizaciones (Agregue el(los) nombre(s) de la(s) organización(es) que contribuyen a la creación y revisión del DMP).
- 7. Organizaciones financiadoras (Seleccione la Comisión Europea de la lista).
- 8. Becas (Busca la beca de tu investigación o añade una nueva).
- 9. Proyecto (Para proyectos en los que se aplican múltiples subvenciones).
- 10. Licencia (Asigne una licencia a su DMP seleccionando la más adecuada de la lista).
- 11. Información del conjunto de datos.

(Seleccione una plantilla para describir sus conjuntos de datos: H2020) Seleccione "*Guardar y agregar conjunto de datos*"

Una vez que seleccione Guardar y agregar conjunto de datos, habrá creado correctamente su DMP y será transferido al editor de conjunto de datos.

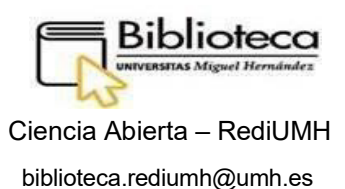

Los conjuntos de datos se documentan siguiendo plantillas predefinidas que establecen el contenido de las descripciones de los conjuntos de datos. En Argos, una DMP puede contener tantas descripciones de conjuntos de datos como conjuntos de datos documenta.

Un DMP en ARGOS se puede guardar en cualquier momento. También se puede compartir y se puede descargar/exportar en varios formatos (en formatos legibles por máquina (.xml) y accionables por máquina (.json)). Una guía de usuario está disponible en el portal en https://argos.openaire.eu/user-guide.

## **6. Documentación de interés:**

- Guías para investigadores. Cómo crear un plan de gestión de datos para proyectos H2020 <https://www.openaire.eu/how-to-create-a-data-management-plan>
- Guías para investigadores. Cómo cumplir con el mandato H2020 para datos de investigación [https://www.openaire.eu/how-to](https://www.openaire.eu/how-to-comply-to-h2020-mandates-for-data)[comply-to-h2020-](https://www.openaire.eu/how-to-comply-to-h2020-mandates-for-data) [mandates-for-data](https://www.openaire.eu/how-to-comply-to-h2020-mandates-for-data)
- Guías para investigadores. Cómo hacer que sus datos sean JUSTOS<https://www.openaire.eu/how-to-make-your-data-fair>
- ARGOS <https://argos.openaire.eu/splash/>
- ARGOS. Guía del usuario <https://argos.openaire.eu/splash/resources/user-guide.html>

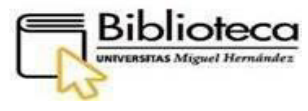

Ciencia Abierta – RediUMH [biblioteca.rediumh@umh.es](mailto:biblioteca.rediumh@umh.es)

- $\triangleright$  FAIR x FAIR. Requisitos factibles, alcanzables e implementables para un repositorio de datos de investigación FAIR Consorci de Serveis Universitaris de Catalunya (CSUC) [https://www.recercat.cat/bitstream/handle/2072/356460/InformeFxF\\_](https://www.recercat.cat/bitstream/handle/2072/356460/InformeFxF_maq) [maq](https://www.recercat.cat/bitstream/handle/2072/356460/InformeFxF_maq)[uetada\\_ESP.pdf](https://www.recercat.cat/bitstream/handle/2072/356460/InformeFxF_maquetada_ESP.pdf) <http://hdl.handle.net/2072/356460>
- CRUE (2019). Compromisos de las universidades ante la Open **Science** [http://www.crue.org/2019.02.20-](http://www.crue.org/2019.02.20-CompromisosCRUE_OPENSCIENCE.pdf) [CompromisosCRUE\\_OPENSCIENCE.pdf](http://www.crue.org/2019.02.20-CompromisosCRUE_OPENSCIENCE.pdf)
- Recomendaciones para la gestión de datos de investigación. Dirigidas a investigadores. MAREDATA <https://digital.csic.es/handle/10261/173801>
- Definir e implantar estrategias y servicios institucionales para la gestión de datos de investigación